## **HI\_GetPictureWindowState**

## %HI\_SetPictureWindowState, %HI\_GetPictureWindowState functions

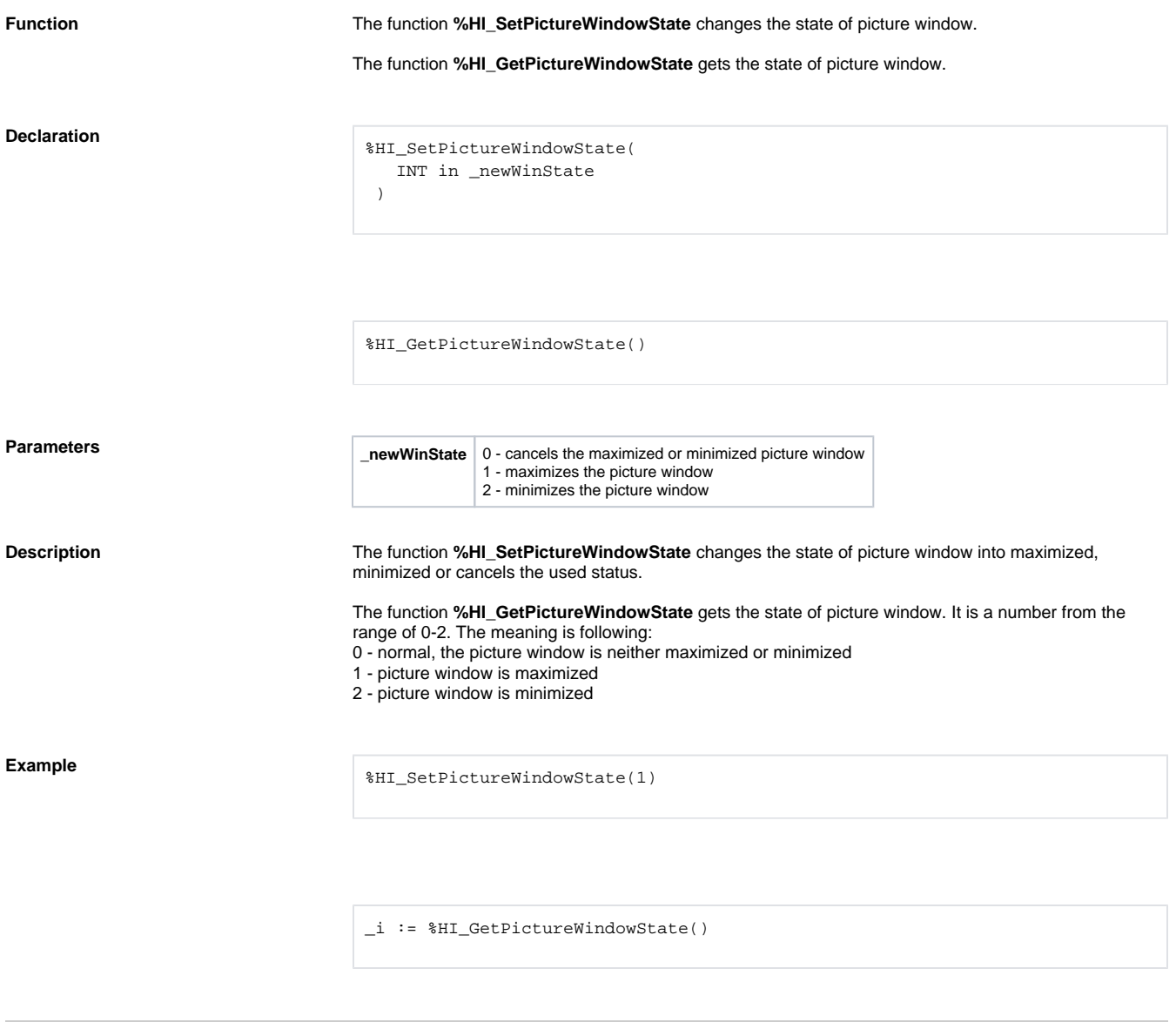

**Related pages:** ⊙

> [Active picture manipulation functions](https://doc.ipesoft.com/display/D2DOCV12EN/Active+Picture+Manipulation+Functions) [Function arguments - types](https://doc.ipesoft.com/display/D2DOCV12EN/Function+arguments+-+types)